# **Pearson Edexcel Level 2**

## **Certificate in Digital Applications Unit 1: Developing Web Products**

8 May - 12 May 2017<br> **Time: 2 hours 30 minutes**<br> **DA201/01** 

Paper Reference

**You must have:** A computer workstation, appropriate software, ASSETS folder containing data files and EVALUATION.doc, blank paper for design work

### **Instructions**

- **•** Complete **all** activities.
- **•** You must **not** use the internet during this test.

## **Information**

- **•** There is **ONE** task in this examination paper, containing **TWO** activities.
- **•** The ASSETS folder in your user area includes all the content and information you need.
- **•** The invigilator will tell you where to store your work.
- **•** You may use blank paper for design work.
- **•** The total mark is **50**.
- **•** The marks for **each** activity are shown in brackets – *use this as a guide as to how much time to spend on each activity.*

## **Advice**

- **•** Read the task and instructions on pages 2–5.
- **•** Save your work regularly.
- **•** Check your work.

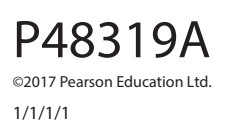

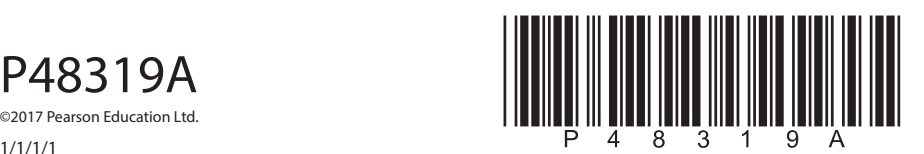

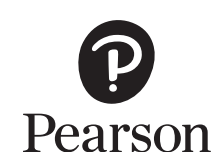

*Turn over Turn over* 

### **CLIENT BRIEF**

*Who Dunnit?* is a crime fiction festival. The festival will run for three days in June 2017 and will feature a wide variety of events, including a writers' workshop aimed specifically at teenagers.

*Who Dunnit?* requires a website to encourage both adults and teenagers to attend the festival.

The basis for the content and information for the website can be found in the ASSETS folder.

#### **Overall site requirements**

- Four pages:
	- home page, linking to:
		- competition page
	- events page, linking to:
		- writers' workshop page.
- Set the page width to 1366 pixels. Vertical scrolling is acceptable.
- The writers' workshop page should appeal to teenagers. The other pages in the website should appeal to adults.
- Facts about *Who Dunnit?* should be taken from the INFO.rtf file. This text may be edited.
- Images to be taken from the ASSETS folder, which may be edited.
- Accessibility features for visually impaired users.
- A consistent design across the website.

#### **Other requirements**

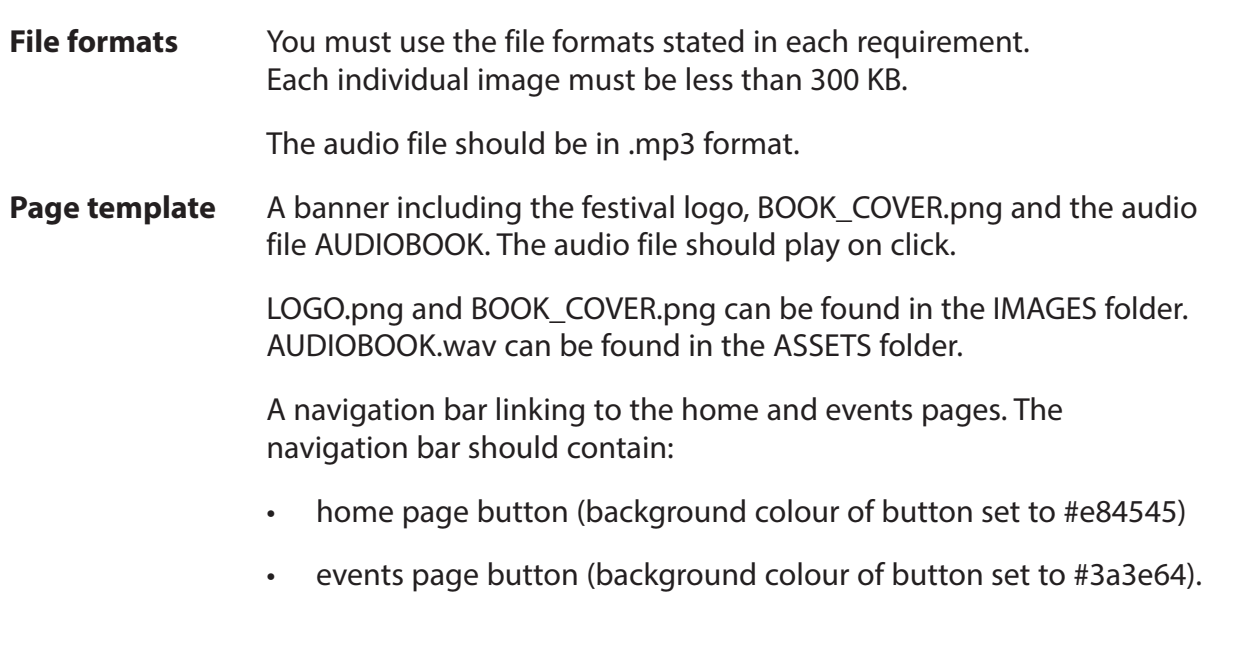

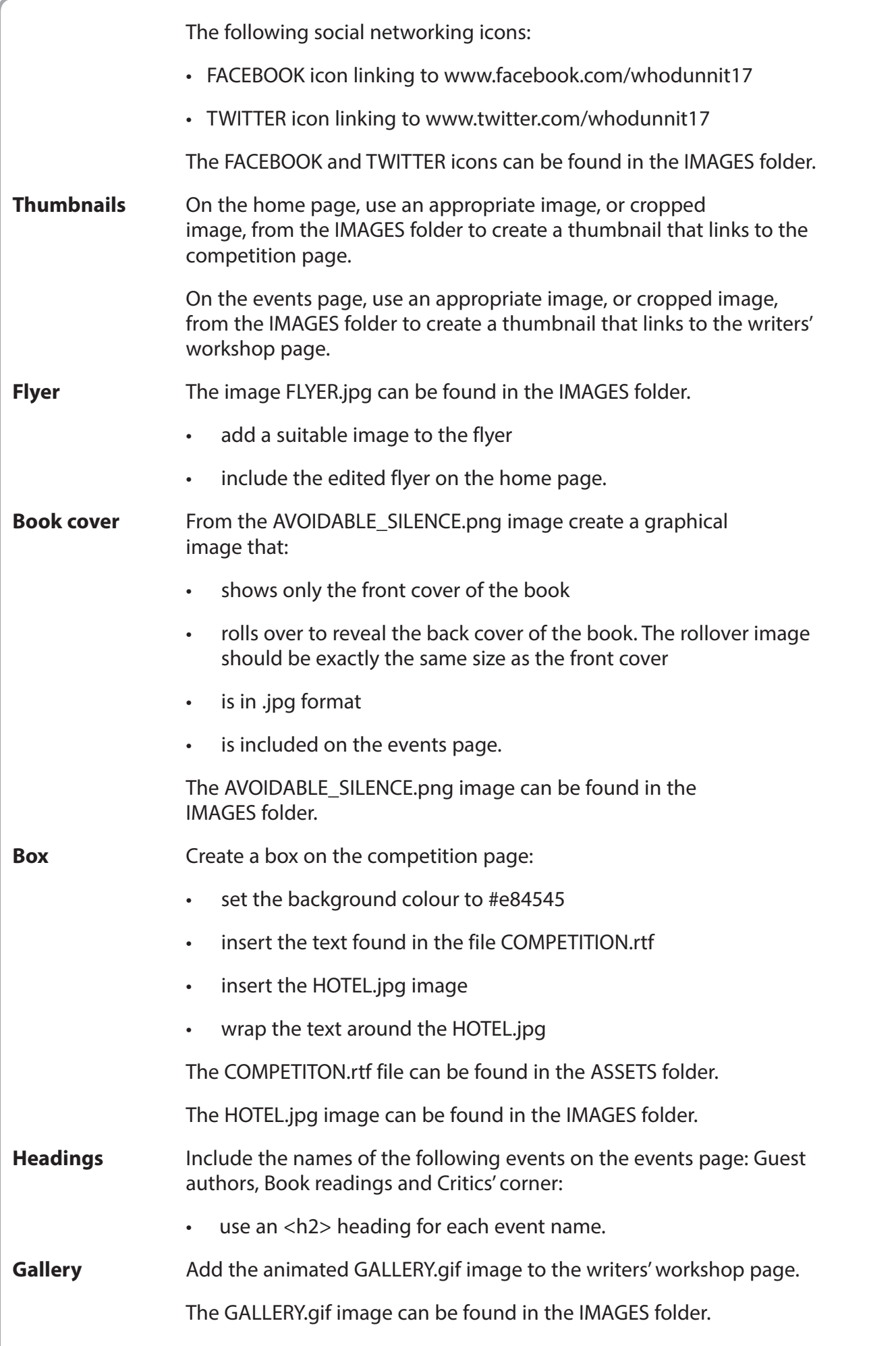

**3**

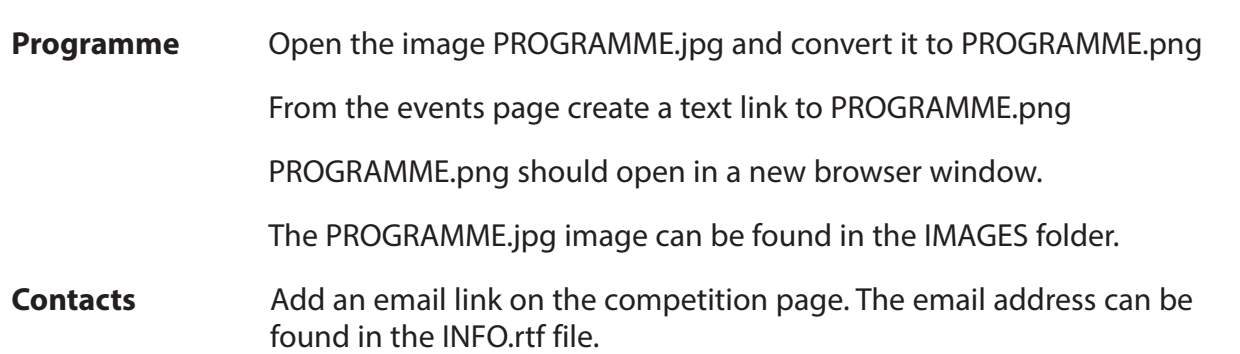

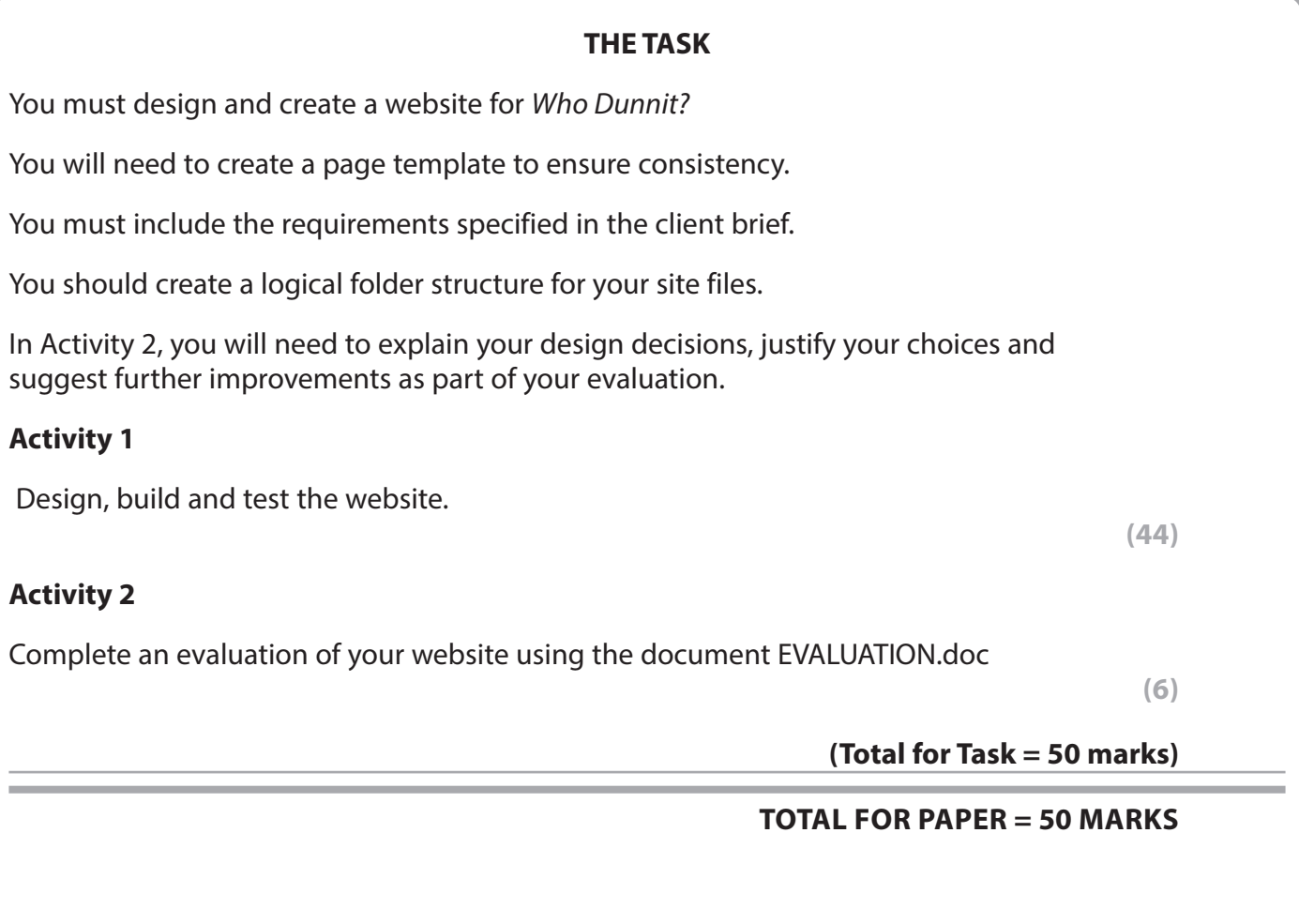

**BLANK PAGE**

**BLANK PAGE**

**BLANK PAGE**